Учебный курс

# **Операционные среды, системы и оболочки**

# **4.4.3.2. Логическая организация файлов Модель 1. Неструктурированная последовательность байт (ОС UNIX)**.

**Модель 2. Структурированный файл : смешанный, последовательный, индексно-последовательный, индексированный, прямого доступа.**

# **Смешанный файл**

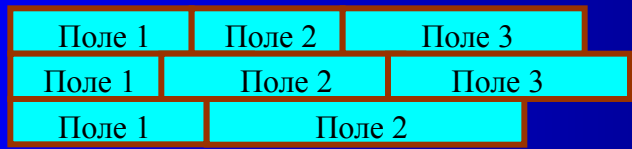

**Каждое поле описывает само себя (имя, длина, значение). Доступ – полный перебор.**

**Достоинства: рациональное использование дискового пространства, хорошо подходят для полного перебора Недостатки: сложность вставки и обновления записей**

#### **Последовательный файл**

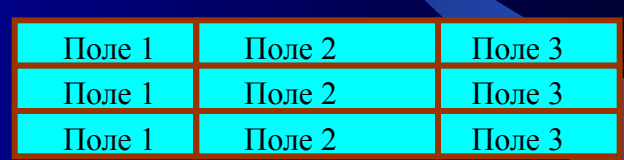

**Записи имеют одну длину, одни и те же поля и хранят только значения полей (одно поле – ключевое). Атрибуты файловой структуры: имя и длина каждого поля.**

**Достоинства: оптимальный вариант для пакетных приложений, записи хранятся в ключевой последовательности, возможно хранение на диске и МЛ. Возможна организация в виде списка, что упрощает вставку новых записей. Недостатки: малоэффективен для диалоговых** 

Операционные **приложений**

#### Индексно-последовательный файл

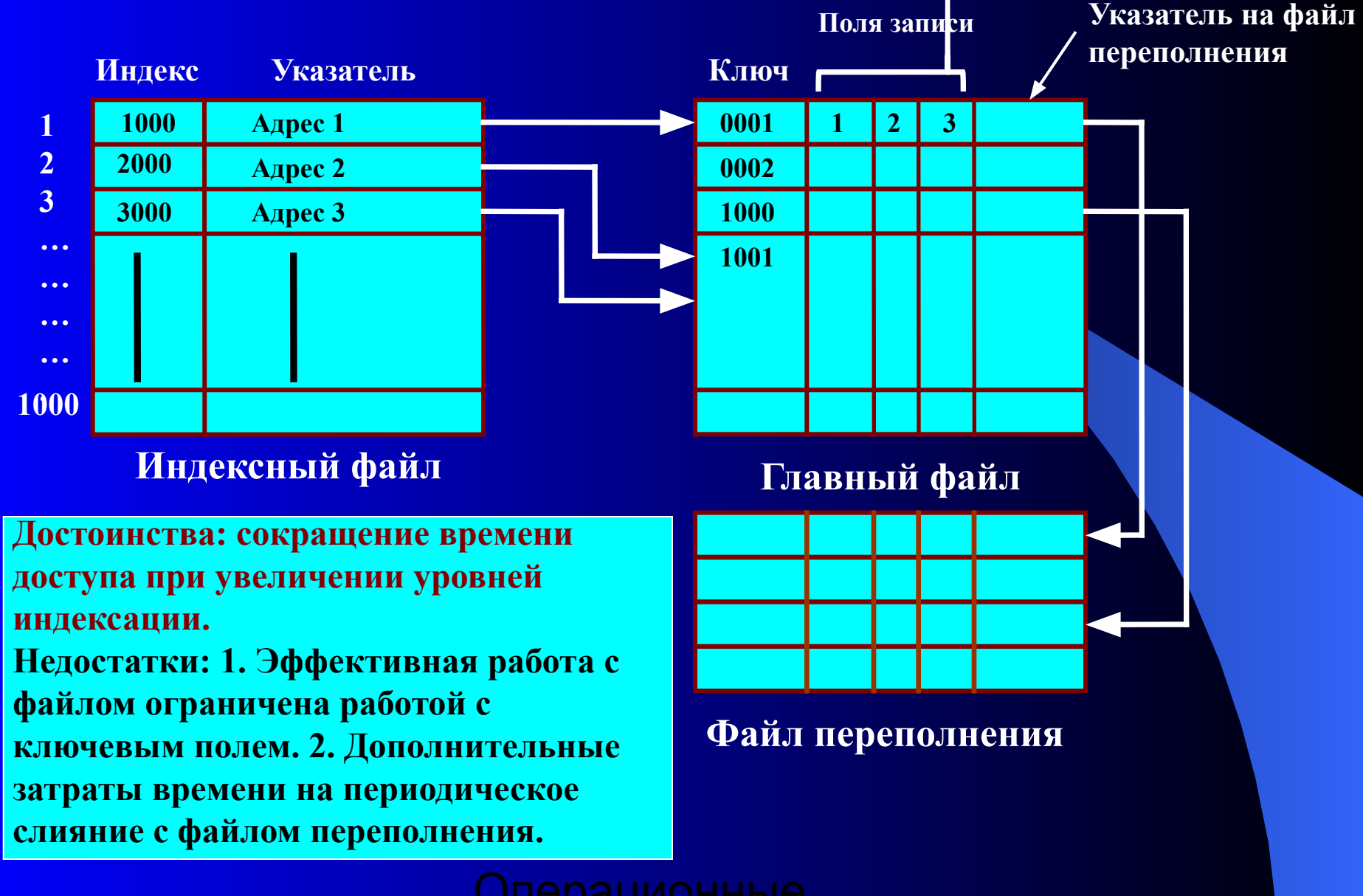

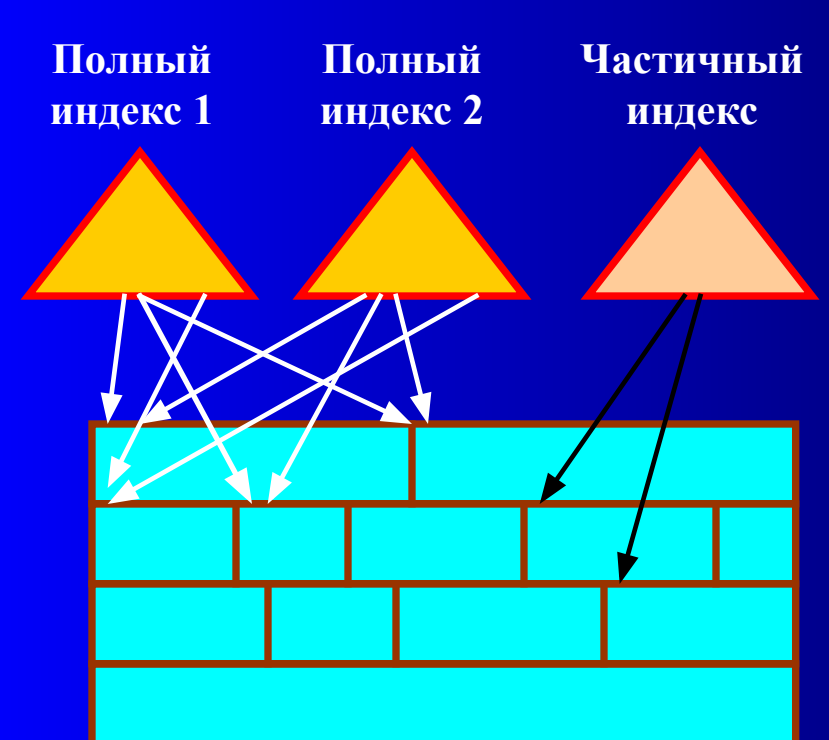

**Основной файл (записи переменной длины)**

**Индексированный файл**

**Типы индексов:** 

**1. Полный индекс – содержит по одному элементу для каждой записи главного файла.**

**2. Частный индекс содержит элементы для записей, в которых имеется интересующее пользователя поле.**

**3. При добавлении новой записи в главный файл необходимо обновлять все индексные файлы.**

**4. Индексы организуются в виде последовательных файлов.**

**Достоинство: быстрый доступ. Недостатки: большая избыточность данных, неэффективность обработки всех записей файла.**

#### **Файл прямого доступа**

**1. Обеспечивает прямой доступ к любой записи фиксированной длины по известному адресу (ключу) при хранении файлов на диске.**

**2. Достоинства: быстрый доступ к любой записи, простота вставки, удаления и модификации записей.**

Опер<mark>длины.</mark> 4 **3. Недостатки: записи фиксированной структуры и** 

## **4.4.4. Каталоговые системы**

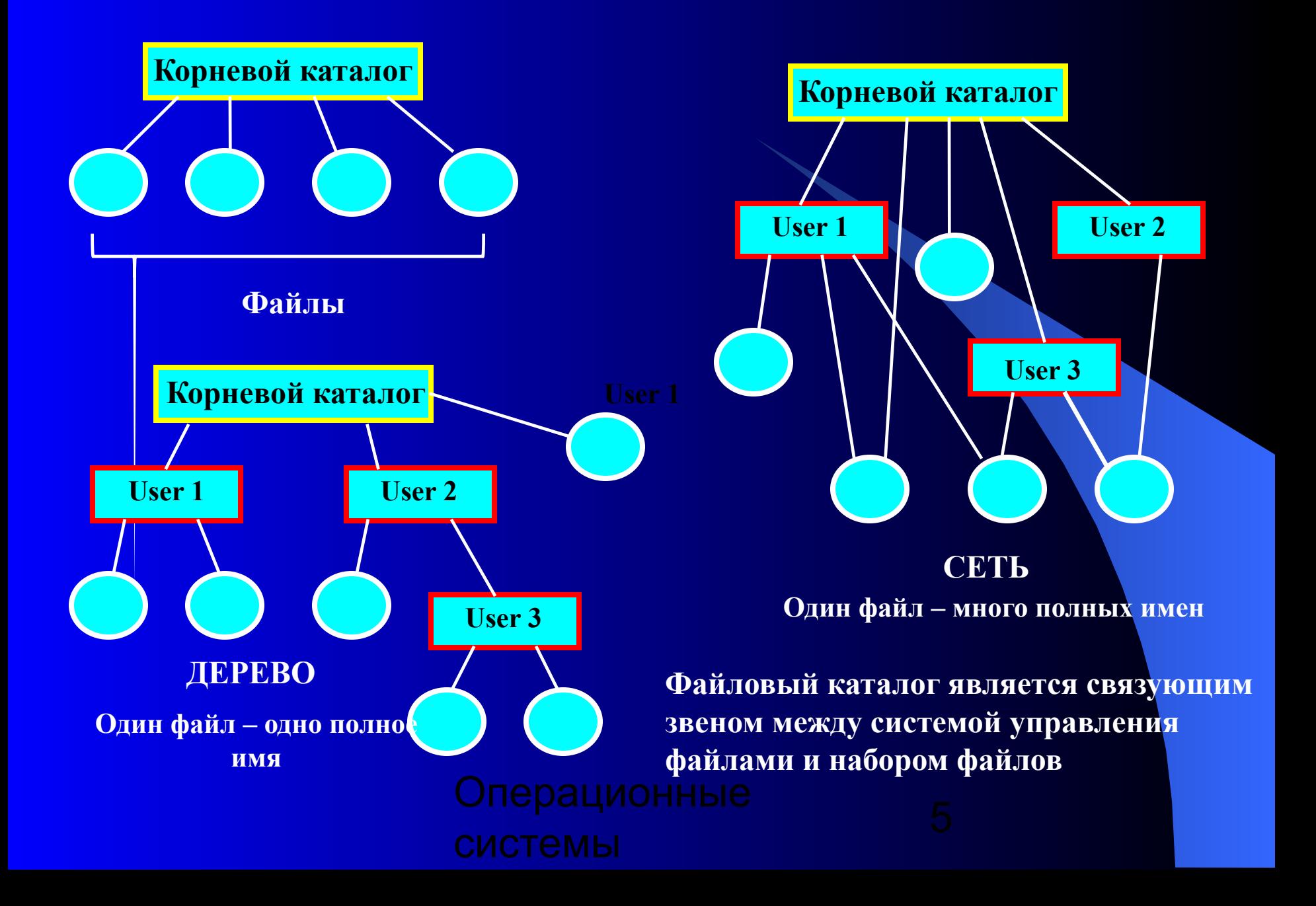

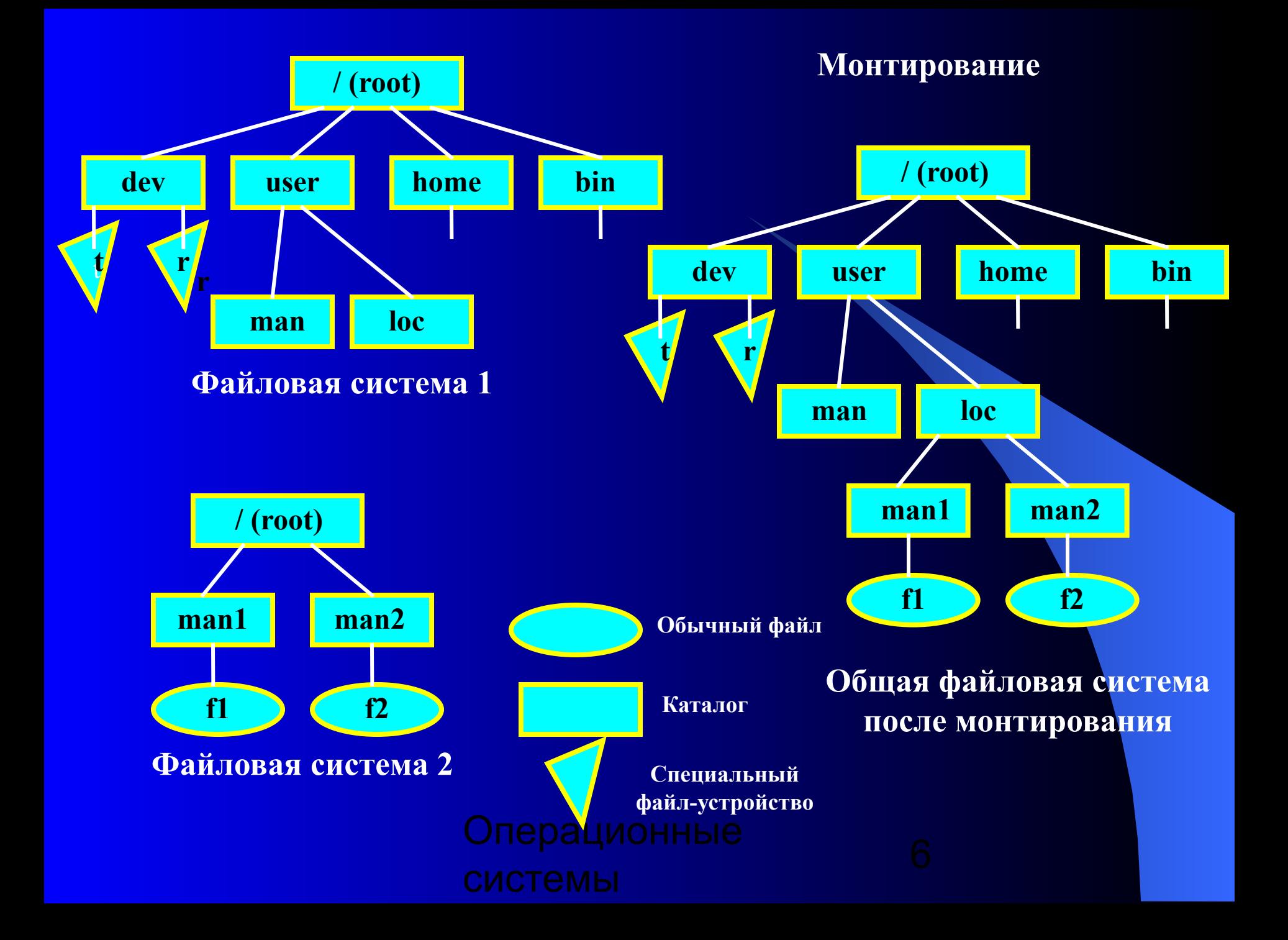

4.4.5. Физическая организация фаиловой системы

Структура диска: пластины, дорожки, цилиндры, секторы, кластеры. Низкоуровневое форматирование - создание дорожек и секторов.

Высокоуровневое форматирование - создание разделов и кластеров для определенной файловой системы или нескольких файловых систем.

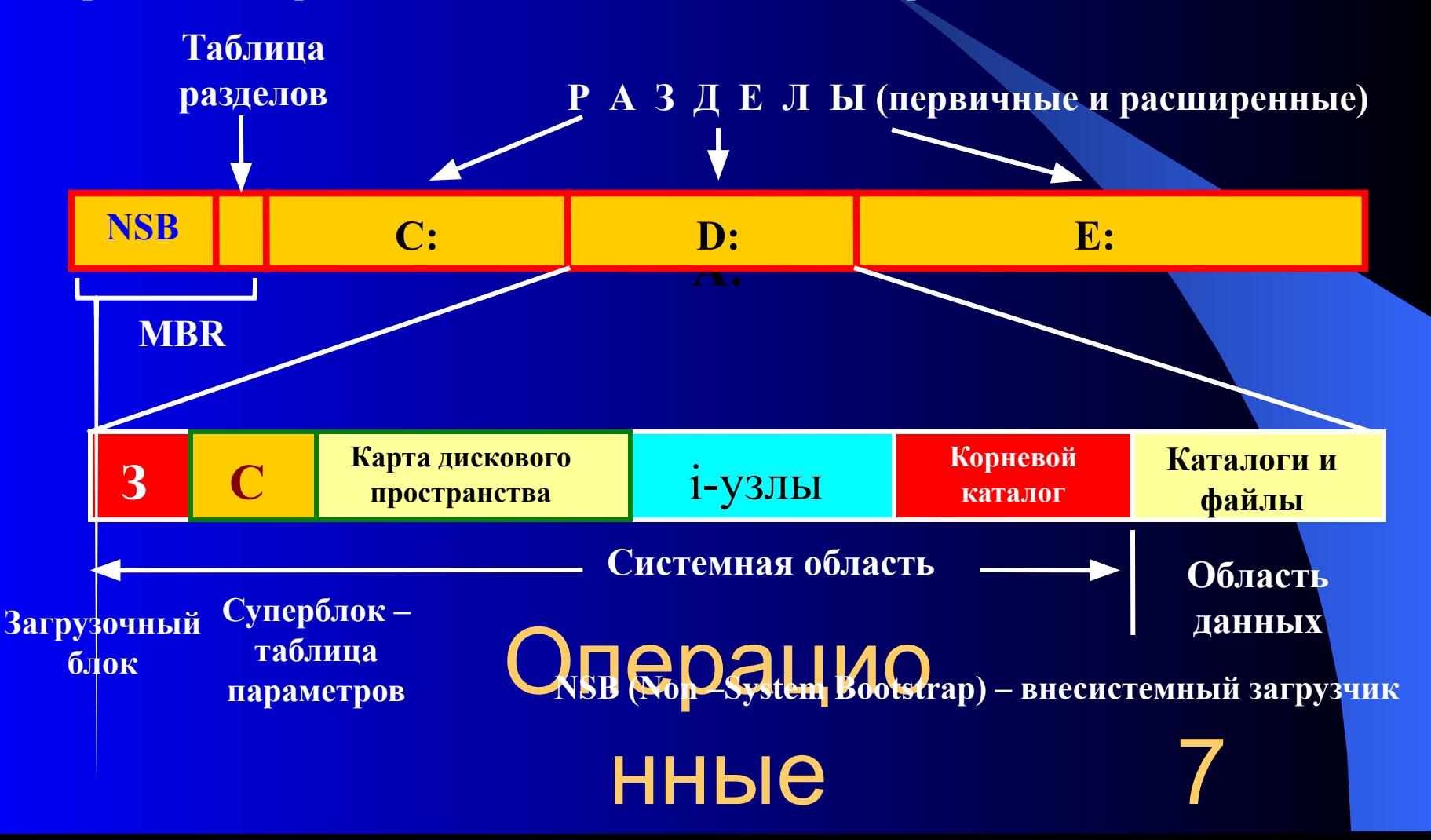

# **Адресация блоков данных диска**

### **1 способ: c – h - s**

- **с номер цилиндра,**
- **h номер головки,**
- **s номер сектора**

# **2 способ: LBA**  $=$  (c  $*$  H + h)  $*$  S + s – 1 H

**число рабочих поверхностей в цилиндре, S – количество секторов на дорожке**

**Системные идентификаторы: 06h – FAT16, 07h – NTFS, 0Bh – FAT32**

#### **Структура элемента таблицы разделов**

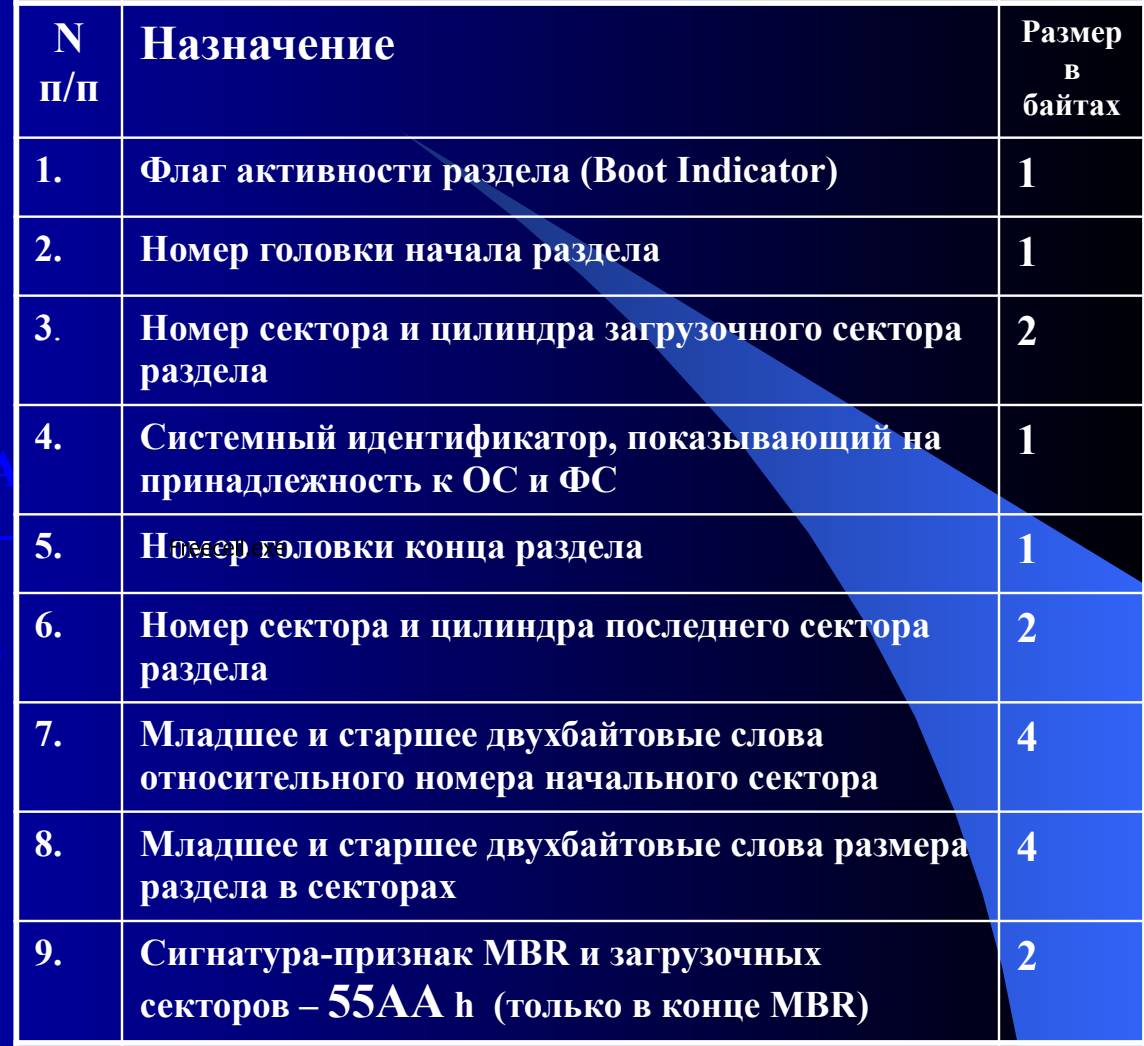

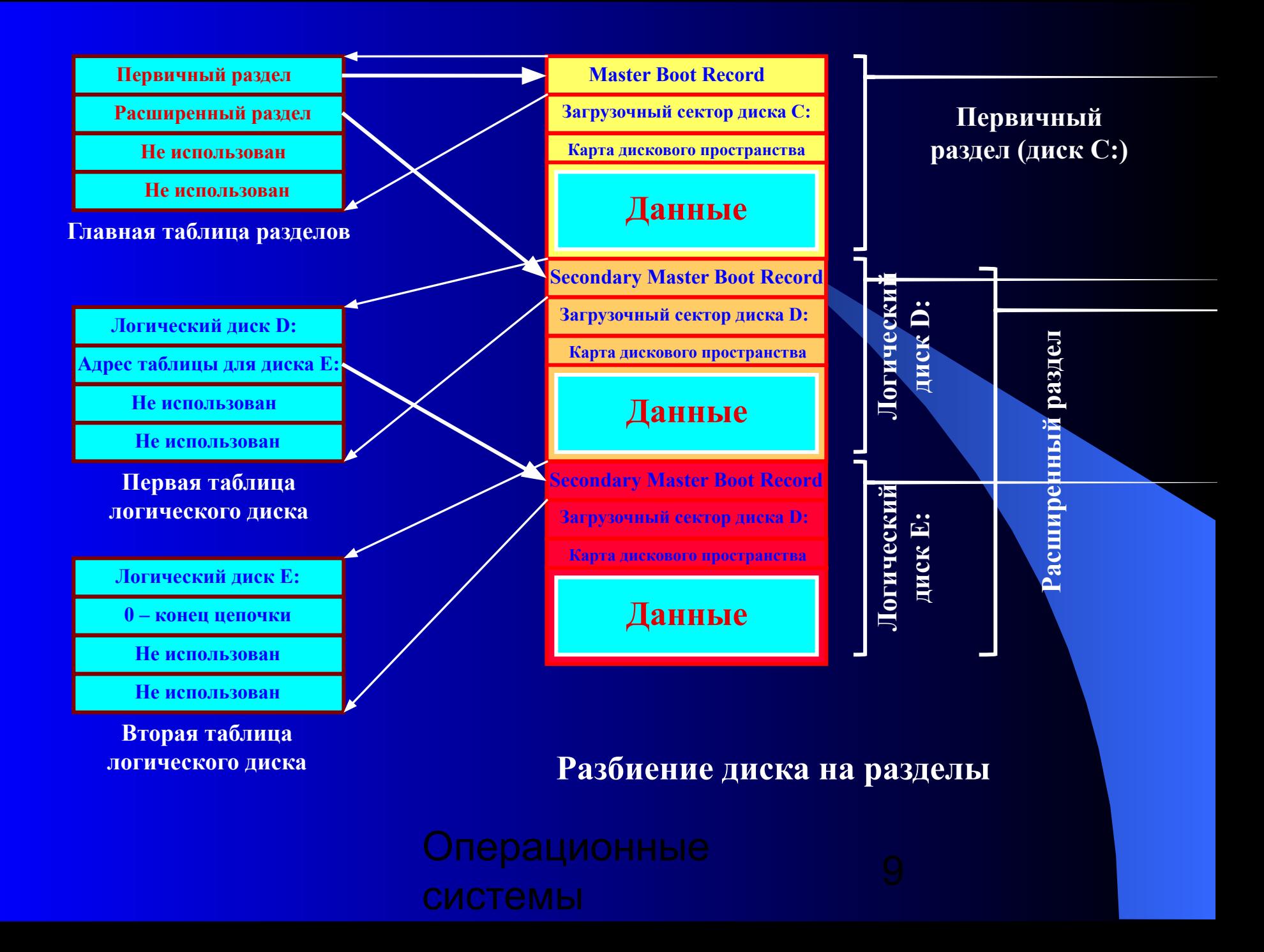

#### **Физическая организация и адресация файла**

### **Критерии эффективности физической организации файла:**

- ✔ **скорость доступа к данным;**
- ✔ **объем адресной информации файла;**
- ✔ **степень фрагментированности дискового пространства;**
- ✔ **максимально возможный размер файла.**

**Возможные схемы размещения файлов:**

- ❑ **непрерывное размещение (непрерывные файлы);**
- ❑ **связный список блоков (кластеров) файла;**
- ❑ **связный список индексов блоков (кластеров) файла;**
- ❑ **перечень номеров блоков (кластеров) файлов;**
- Операцио ❑ **- структуры, называемые I-узлами (index-node – индекс-узел).**

нные

10

#### **Непрерывное размещение Связный список кластеров**

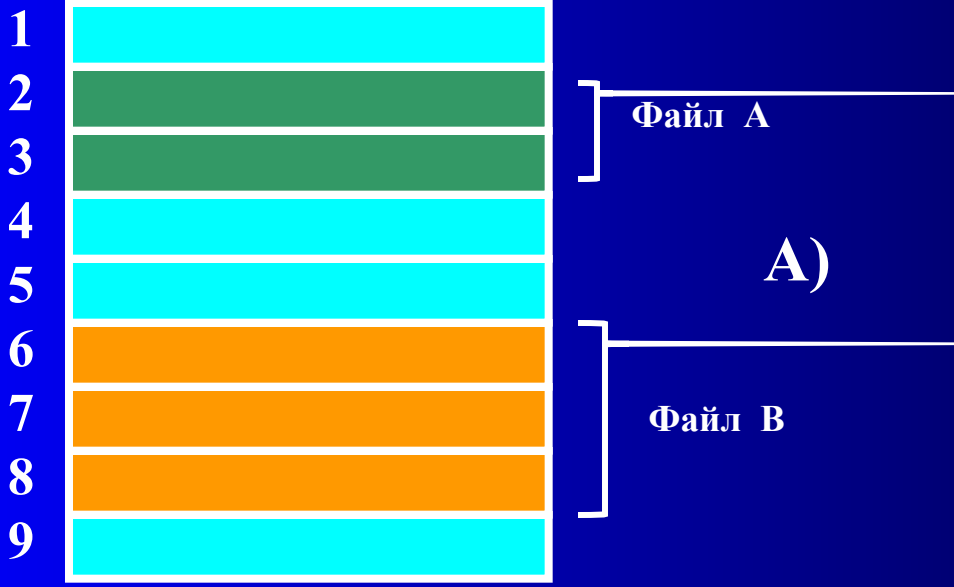

**1 2 3 4 5 6 7 8 3 6 8 А) Б)**

**Достоинства: высокая скорость доступа, минимальный объем адресной информации, нет ограничений на размер файла.**

**Недостатки: нет возможностей для изменения размера файла, высокая степень возможной внешней фрагментации**

> **Область применения – компакт-дики**

**Достоинства: минимальная адресная информация, отсутствие внешней фрагментации, возможность изменения размеров файла.**

**Недостатки: медленный доступ, сложность доступа к произвольному блоку файла, некратность блока файла степени двойки.**

**9**

# **Связный список индексов**

### **Перечень номеров кластеров**

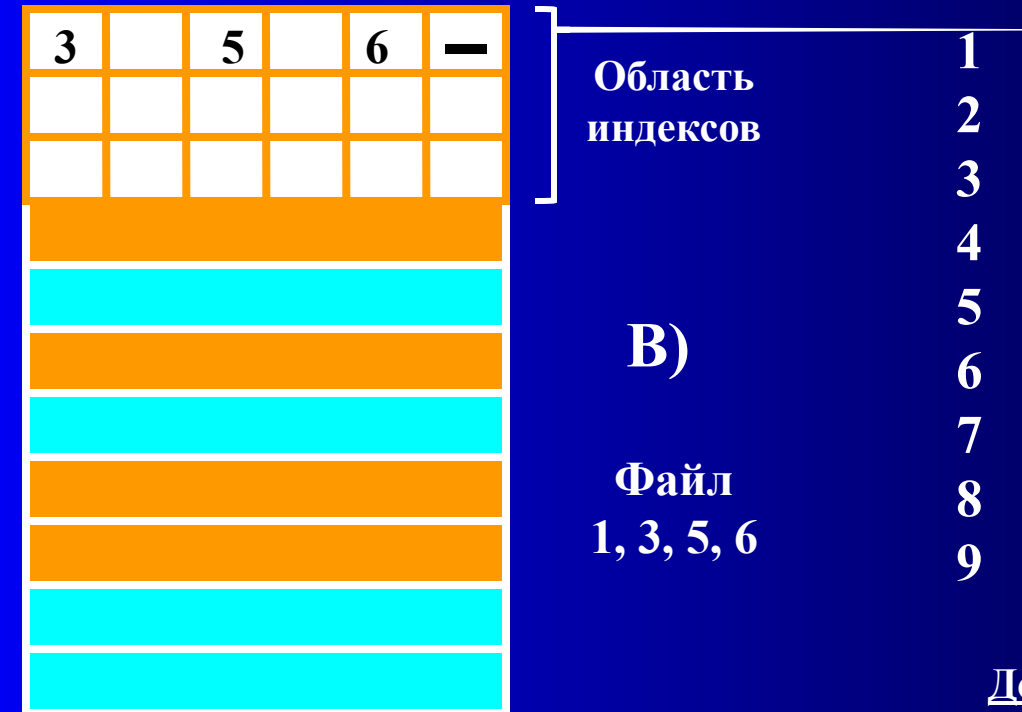

**Файл 2, 4, 5 Г)**

**Все достоинства варианта А), быстрый доступ к произвольному кластеру файла, полное заполнение кластера, кратное степени двойки Недостаток: рост адресной информации с увеличением емкости диска**

**Достоинства: высокая скорость доступа к произвольному кластеру благодаря прямой адресации, отсутствие внешней фрагментации.**

**Недостаток: длина адреса зависит от размера файла и может быть значительной.**

# **I- узел (index node)**

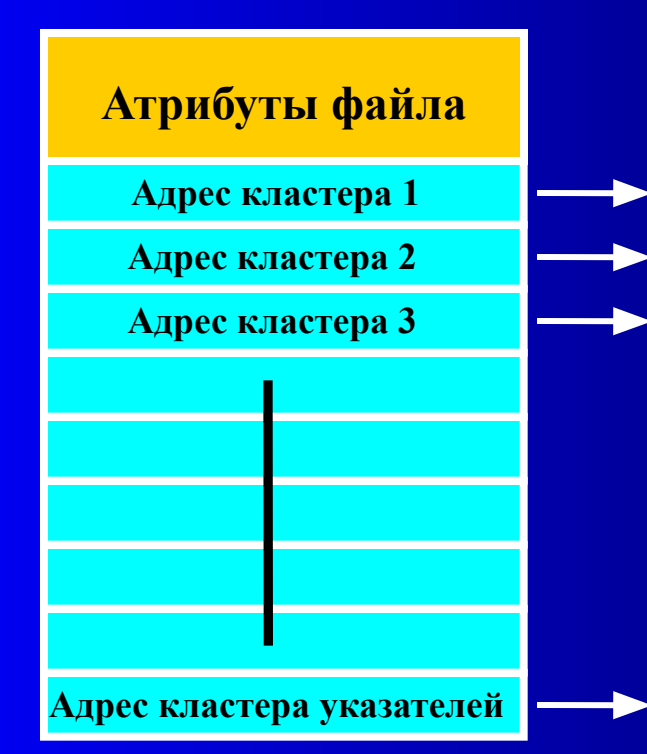

**Достоинства: I-узел находится в памяти только при открытии файла, что сокращает объем адресной информации; объем адресной информации не зависит от емкости диска, а лишь от числа открытых файлов; высокая скорость доступа к произвольному кластеру файла благодаря прямой адресации.**

**Недостатки: фиксированного количества адресов может оказаться недостаточным для адресации файла, отсюда необходимость сочетания прямой и косвенной адресации**

**Кластер, содержащий дополнительные дисковые адреса**

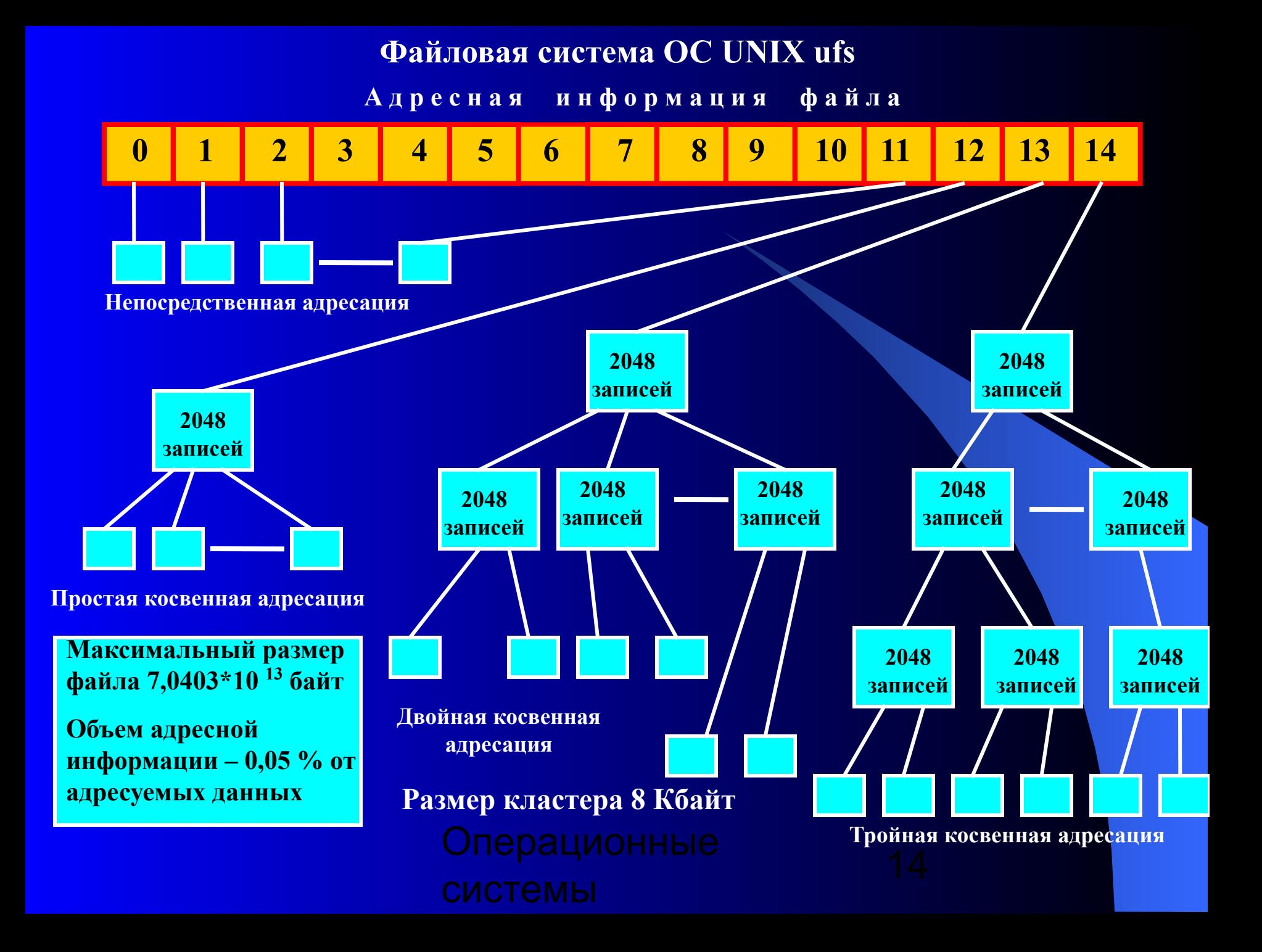

#### **Физическая организация FAT**

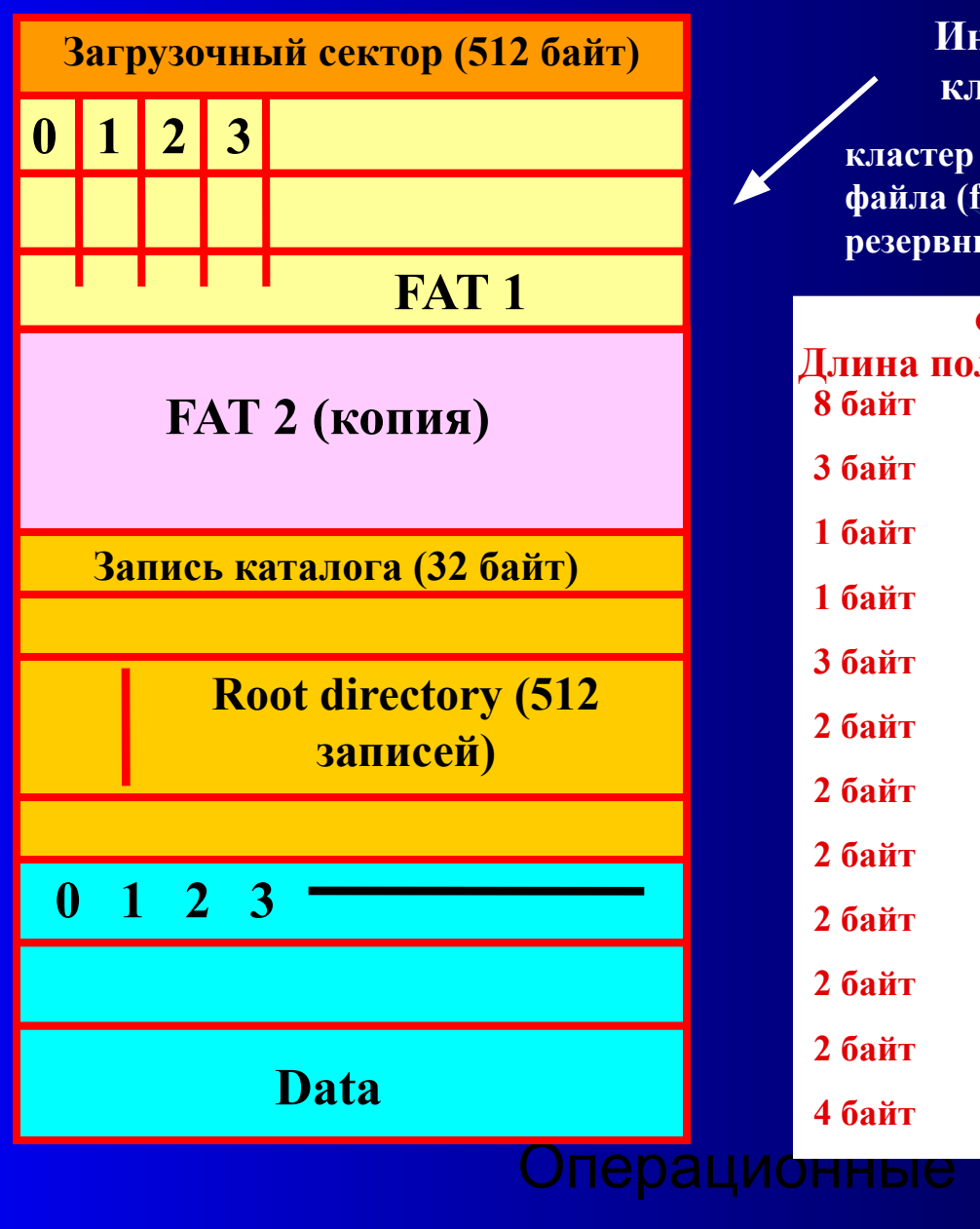

**Индексные указатели, связанные с кластерами принимают значения:**

**кластер свободен (0000h); последний кластер файла (fff8h – ffffh); кластер поврежден (fff7h); резервный кластер (fff0h - fff6h)**

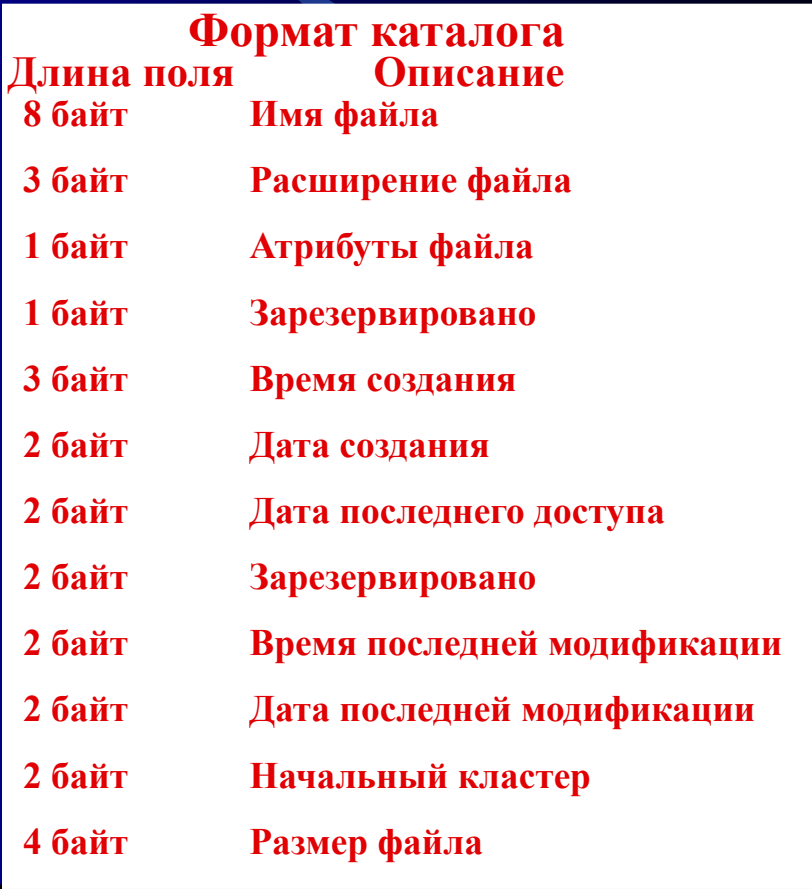

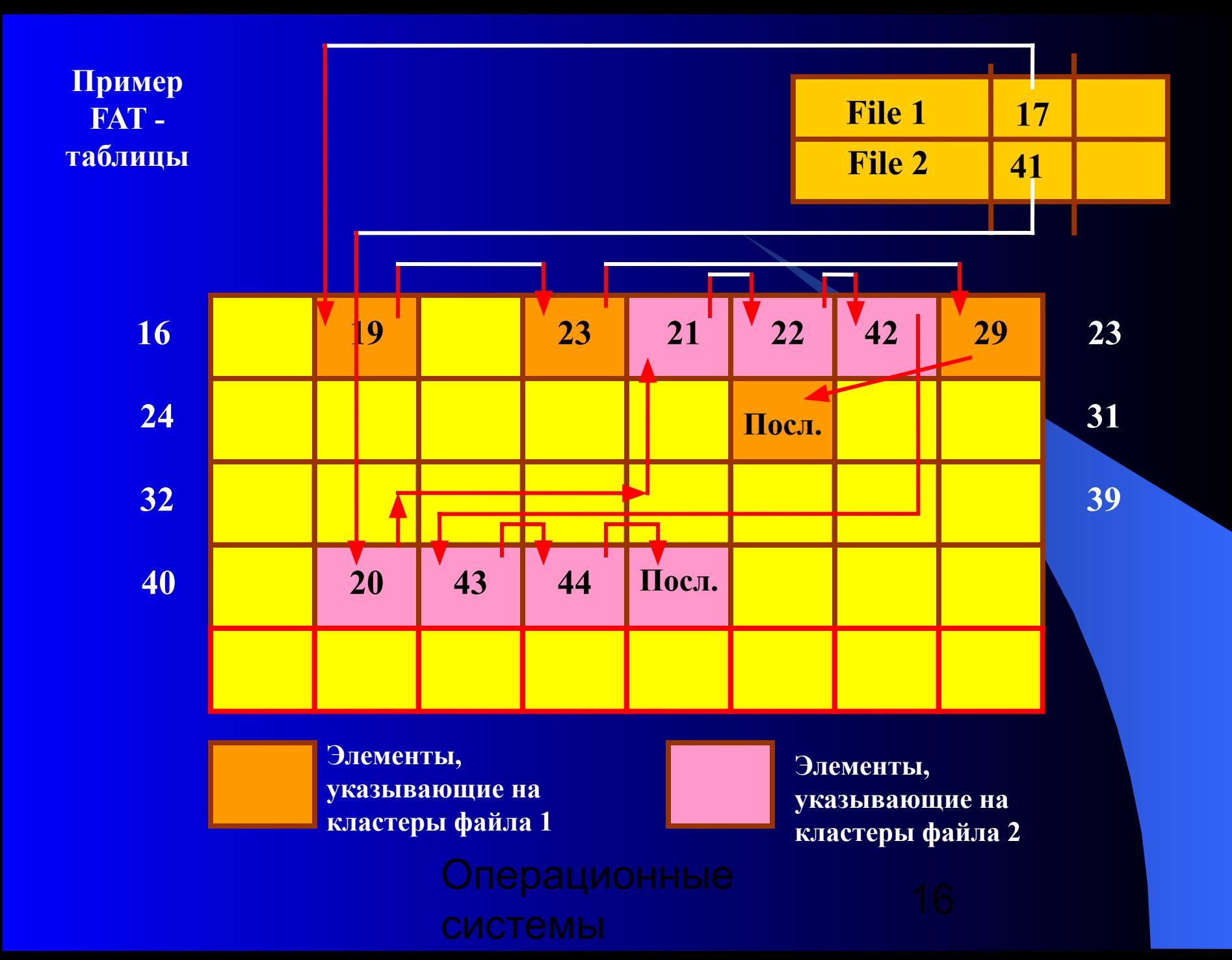

# **Основные характеристики файловых систем**

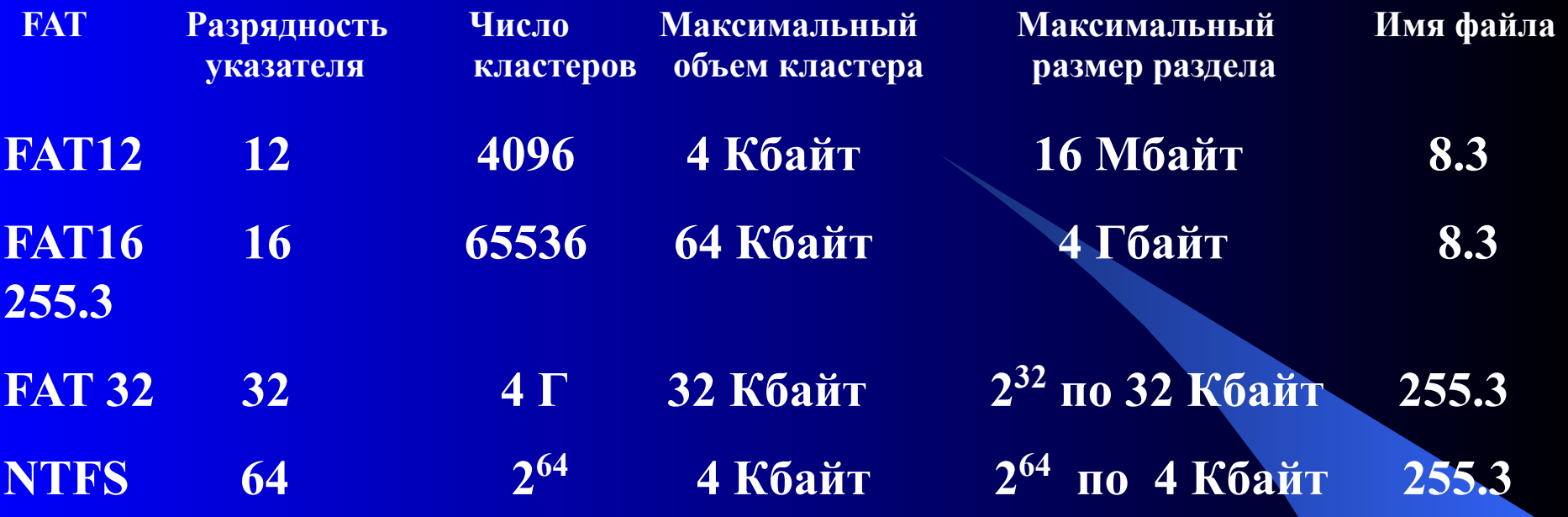

**Программа Fdisk автоматически определяет размер кластера на основе выбранной файловой системы и размера раздела. Существует недокументированный параметр команды Format, позволяющий явно указать размер кластера:**

**Format /z:n, где n – размер кластера в байтах, кратный 512.**

#### 4.4.6. Операции управления каталогами и файловые операции

Win32 API **CreateDirectory RemoveDirectory FindFirstFile FindNextFile MoveFile SetCurrentDirectory CreateFile DeleteFile CloseHandle ReadFile WriteFile SetFilePointer GetFileAttributes LockFile Unlock File** 

**UNIX** Описание mkdir Созлать новый каталог rmdir Удалить пустой каталог Инициализация для начала чтение записей каталога opendir readdir Прочитать следующую запись каталога Переместить файл из одного каталога в другой rename Изменить текущий рабочий каталог chdir Создать (открыть) файл, вернуть дескриптор файла open unlink Удалить существующий файл close Закрыть файл read Прочитать данные из файла write Записать данные в файл **Iseek** Уст-вить указатель в файле в определенную позицию Вернуть атрибуты файла **stat** fcntl Заблокировать файл для взаимного исключения нить блокировку области файла fcntl **ННЫе** 

#### **Способы выполнения файловых операций**

**Последовательность универсальных действий:**

- **1. По символьному имени файла найти его характеристики, которые хранятся в файловой системе на диске.**
- **2. Скопировать характеристики файла в оперативную память, поскольку только в этом случае программный код может их использовать.**
- **3. На основании характеристик файла проверить права пользователя на выполнение запрошенной операции (чтение, запись, удаление и т. п.).**
- **4. Очистить область памяти, отведенную под временное хранение характеристик файла.**

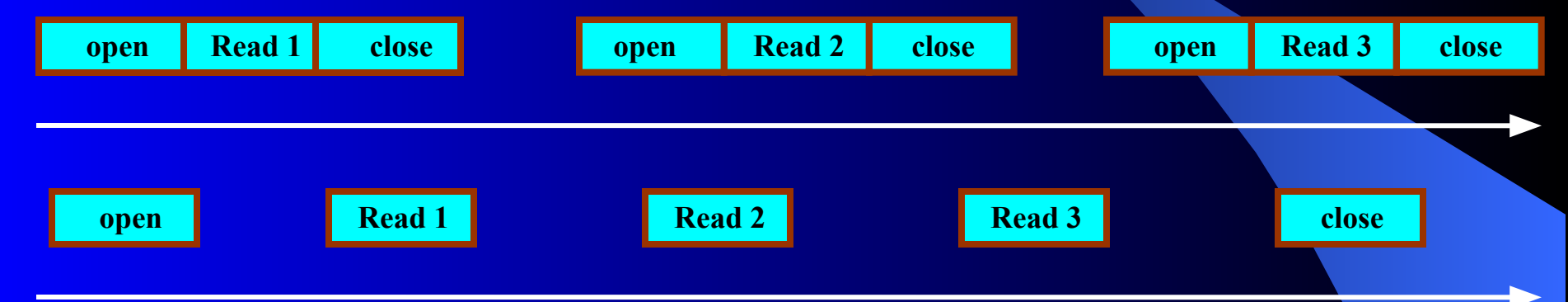

#### **Примеры системных вызовов для работы с файлами:**

 $fd = \text{create } ("abc", mode); \quad fd = open (``file", how);$ **read (fd, buffer, nbytes); write(fd, buffer, nbytes);** 

### **Стандартные файлы ввода – вывода, перенаправление вывода**

**read (stdin, buffer, nbytes); write(stdout, buffer, nbytes);** 

- **< file перенаправление ввода,**
- **> file перенаправление вывода на файл**

# **Примеры системных вызовов для работы с файлами**

**fd = creat ("name", mode) – файла с заданным режимом защиты; fd = open ("name", how) – открыть файл для чтения, записи или и того и другого;** 

**s = close (fd) – закрыть открытый файл;** 

**n = read (fd, buffer, nbytes) – прочитать данные из файла в буфер; n = write (fd, buffer, nbytes) – записать данные из буфера в файл; position = lseek (fd, offset, whence) – переместить указатель в файле; s = fstat | stat (fd | "name", &buf) - получить информацию о состоянии файла.**

**При выполнении программы стандартным образом файлы с дескрипторами 0, 1 и 2 уже открыты для стандартного ввода, стандартного вывода и стандартного потока сообщений об ошибках.**

**n = read (stdin, buffer, nbytes); n = write (stdout, buffer, nbytes)**

**stdin = 0; stdout =1; stderr = 2.** 

# **Разрешения на доступ к каталогам**

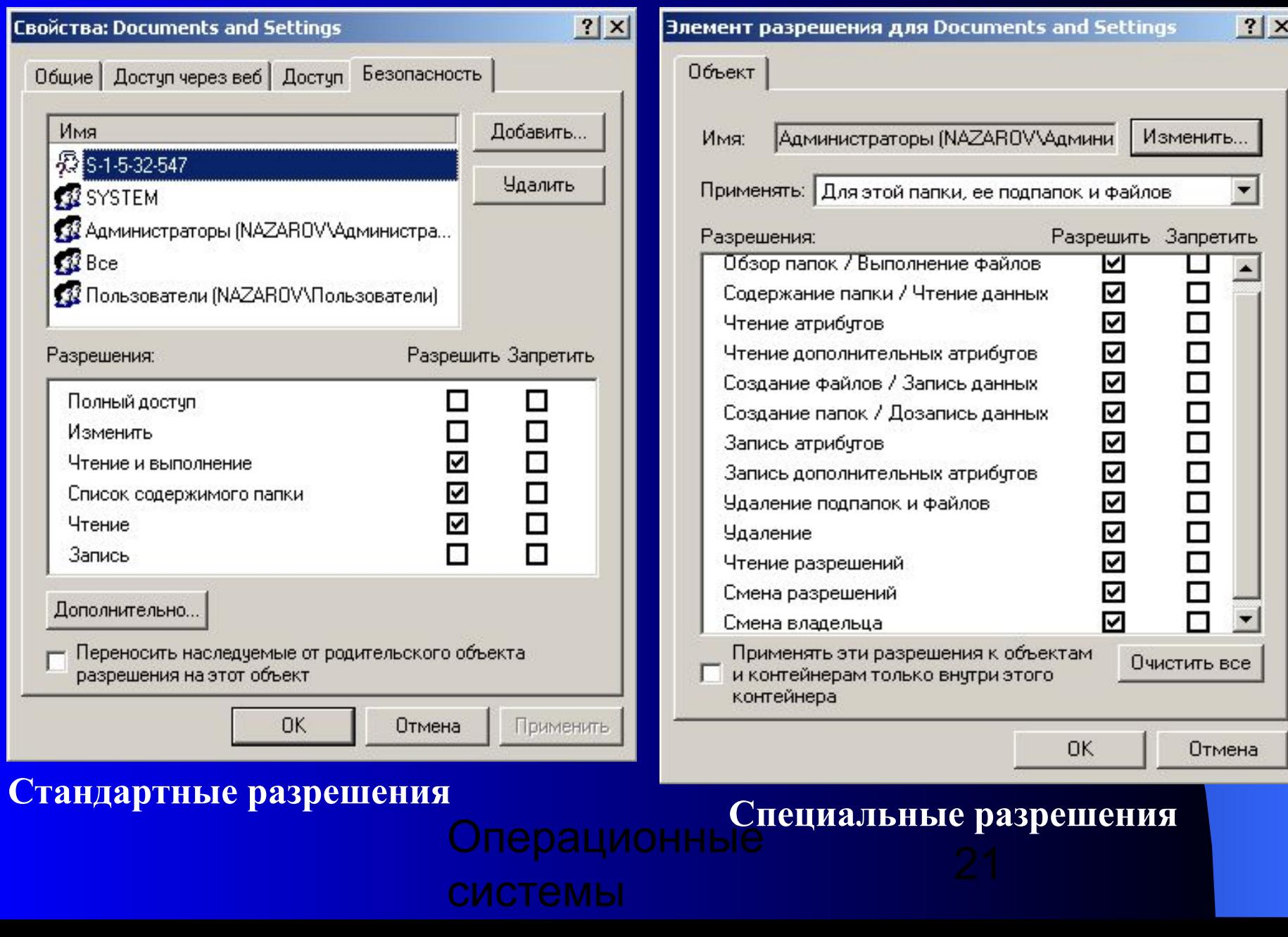

# **Разрешения на доступ к файлам**

E

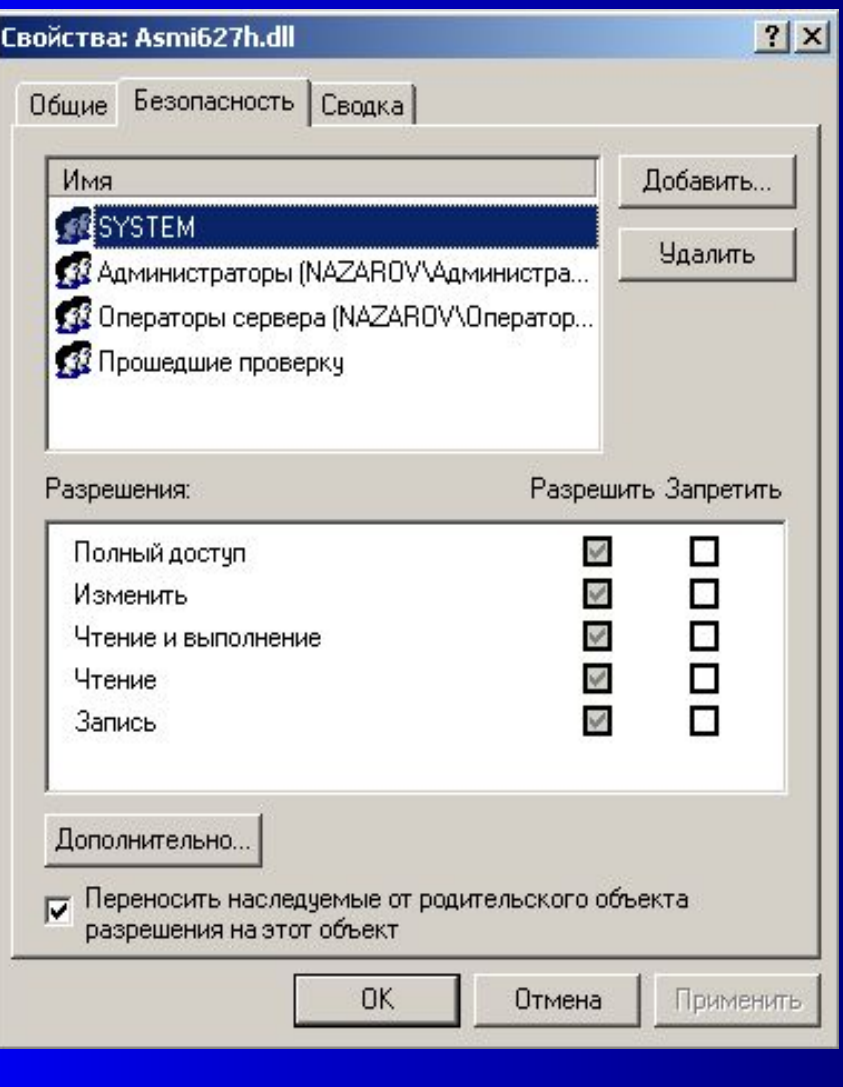

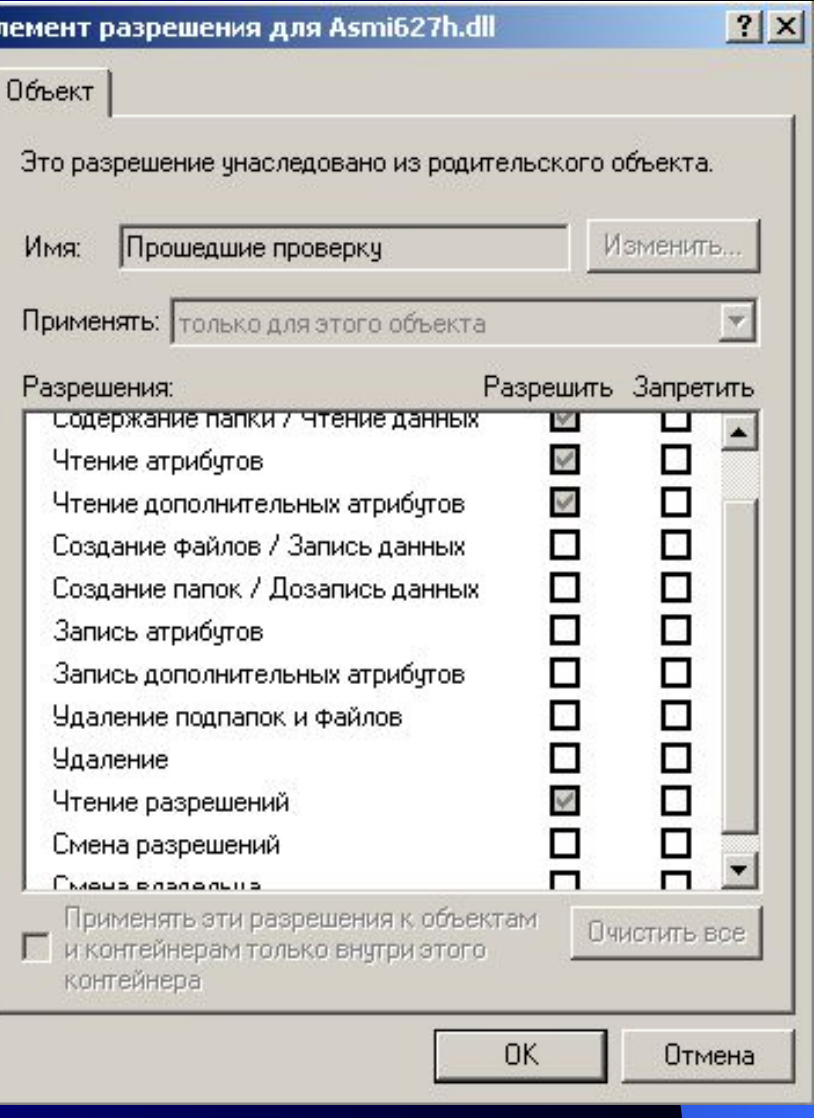

# **Квоты дискового пространства**

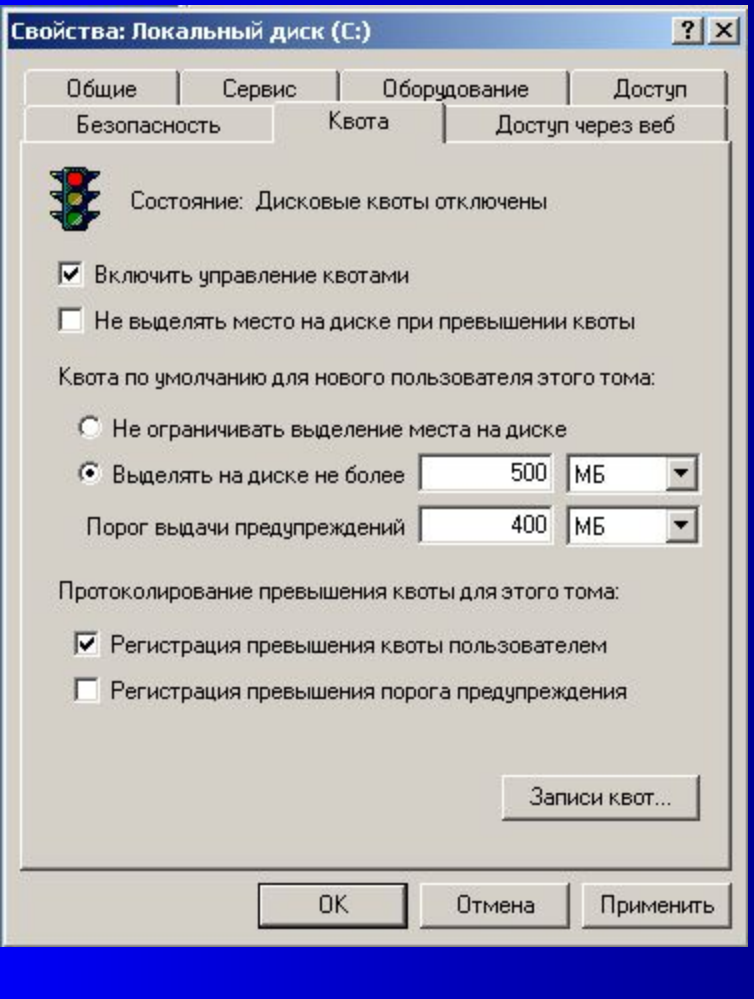

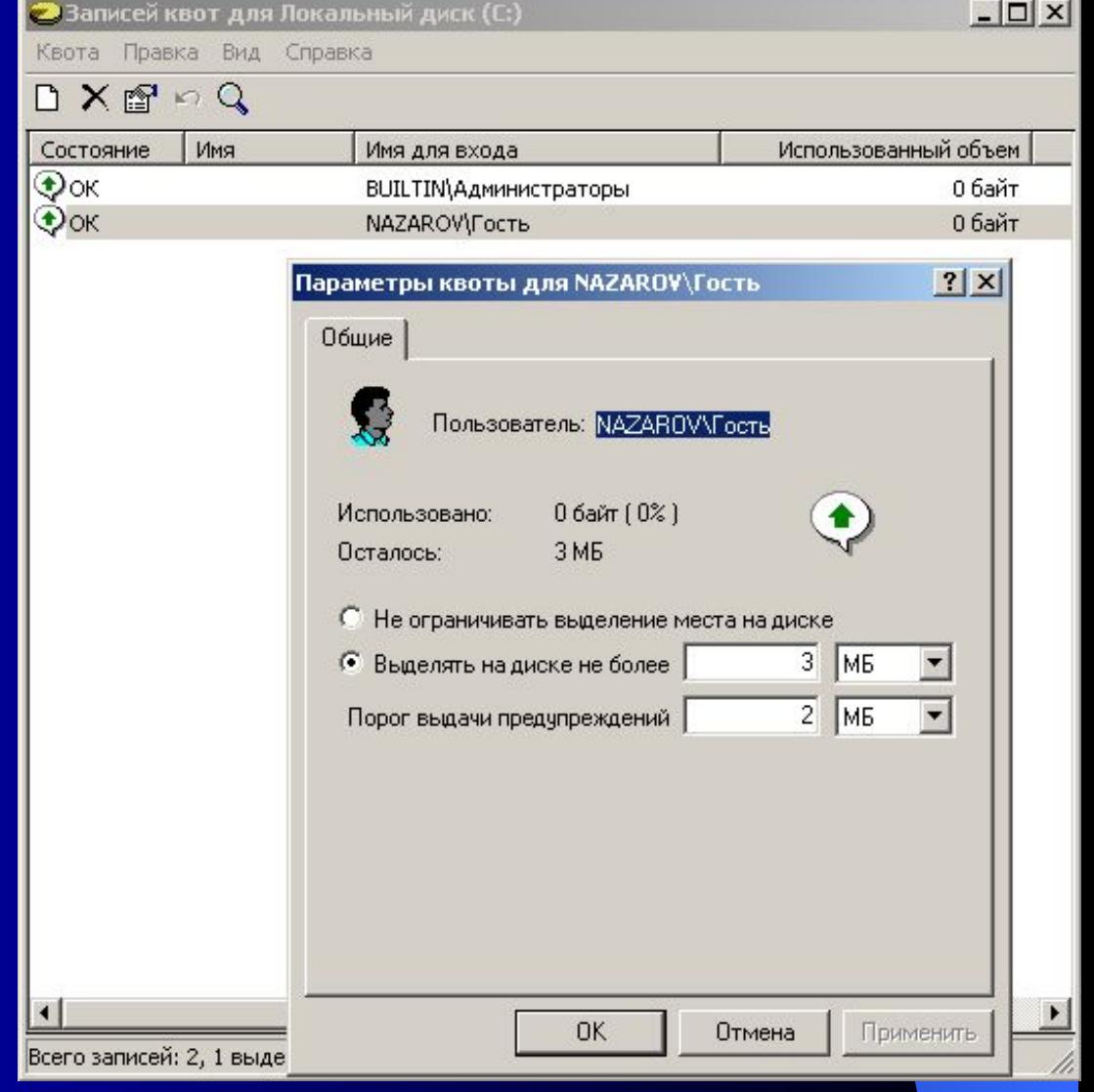

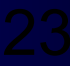